## Specyfikacja produktu

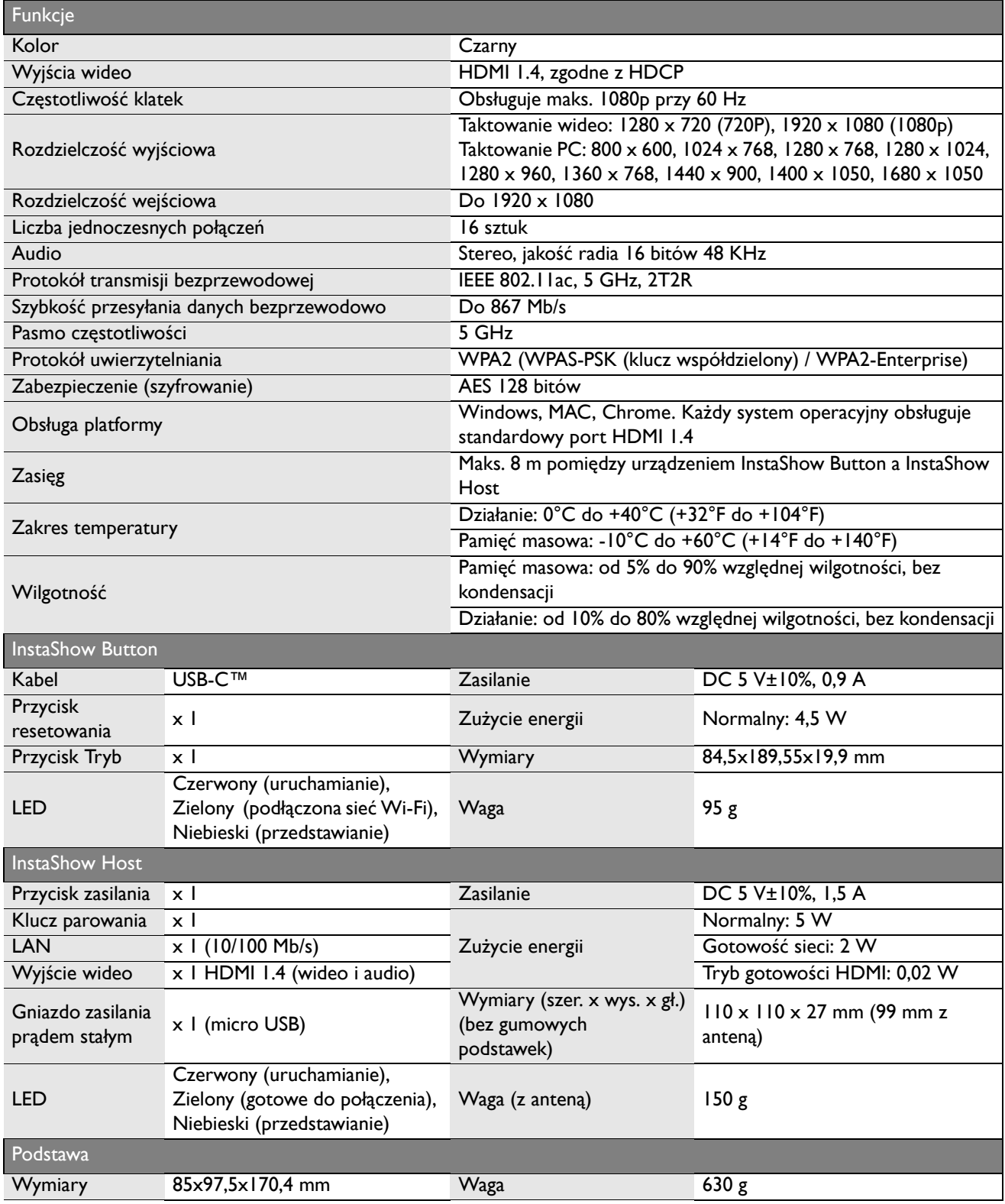